ФИО: Попов Анатолий Николаевич

Должность: директор Дата подписания: 16.05.2024 10:57:53

Уникальный программный ключ:

САМАРСКИЙ ТОСУДАРСТВЕННЫЙ УНИВЕРСИТЕТ ПУТЕЙ СООБЩЕНИЯ

Приложение 2 к рабочей программе дисциплины

# **ОЦЕНОЧНЫЕ МАТЕРИАЛЫ ДЛЯ ПРОМЕЖУТОЧНОЙ АТТЕСТАЦИИ ПО ДИСЦИПЛИНЕ (МОДУЛЮ)**

# **Технологии машинного обучения**

*(наименование дисциплины(модуля)*

Направление подготовки / специальность **27.03.05 Инноватика** *(код и наименование)*

Направленность (профиль)/специализация

**Управление инновациями на транспорте**

*(наименование)*

# Содержание

- 1. Пояснительная записка.
- 2. Типовые контрольные задания или иные материалы для оценки знаний, умений, навыков и (или) опыта деятельности, характеризующих уровень сформированности компетенций.
- 3. Методические материалы, определяющие процедуру и критерии оценивания сформированности компетенций при проведении промежуточной аттестации.

# 1. Пояснительная записка

Цель промежуточной аттестации - оценивание промежуточных и окончательных результатов обучения по дисциплине, обеспечивающих достижение планируемых результатов освоения образовательной программы.

# Перечень компетенций, формируемых в процессе освоения дисциплины

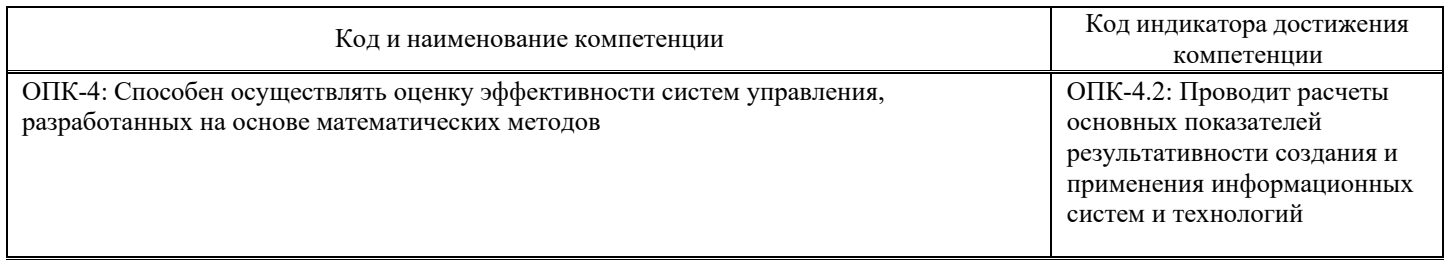

#### Результаты обучения по дисциплине,

# соотнесенные с планируемыми результатами освоения образовательной программы

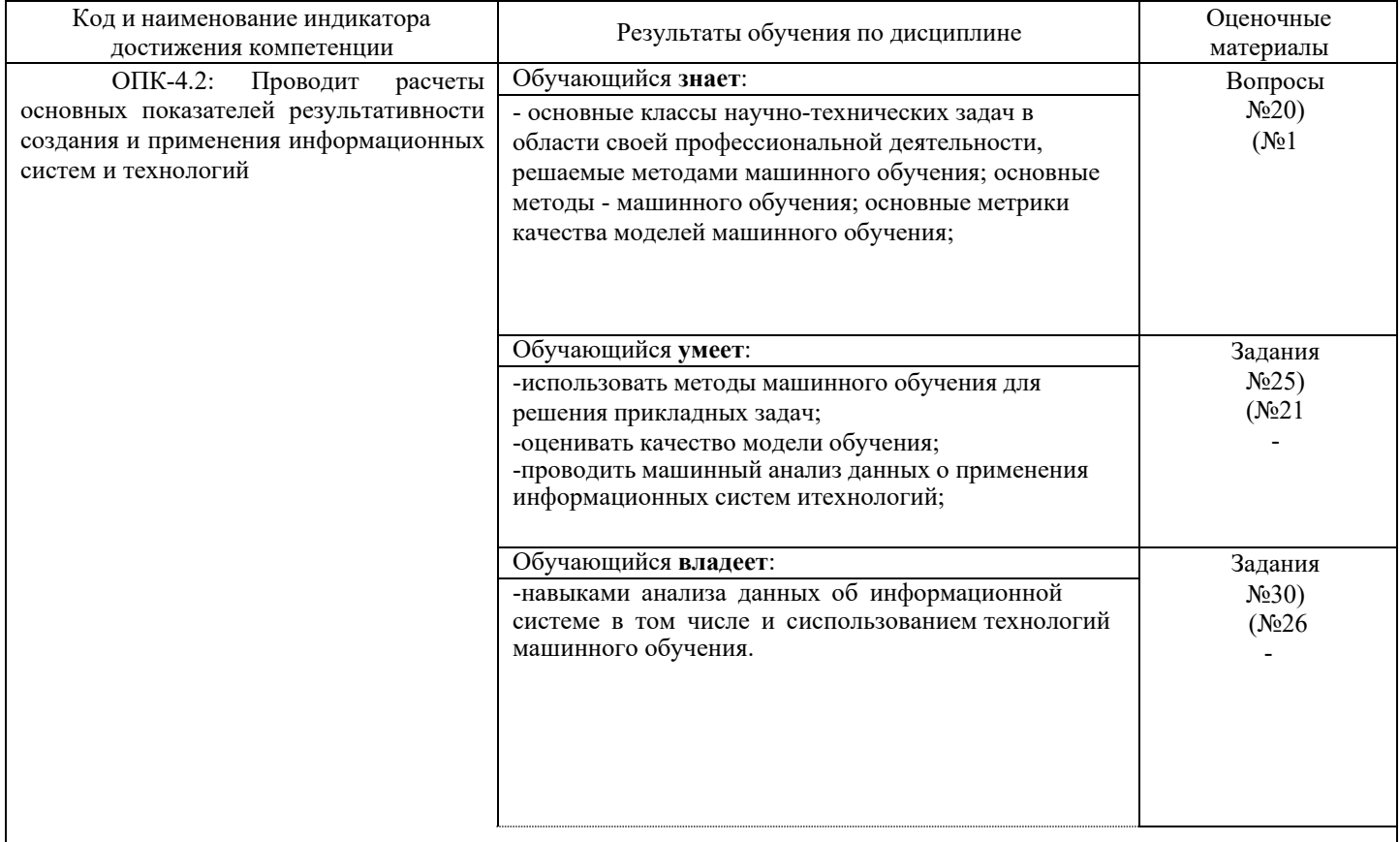

Промежуточная аттестация (экзамен) проводится в одной из следующих форм:

- 1) ответ на билет, состоящий из теоретических вопросов и практических заданий;
- 2) выполнение заланий в ЭИОС СамГУПС.

Промежуточная аттестация (зачет) проводится в одной из следующих форм:

1) собеседование;

2) выполнение заданий в ЭИОС СамГУПС.

# 2. Типовые<sup>1</sup> контрольные задания или иные материалы для оценки знаний, умений, навыков и (или) опыта деятельности, характеризующих уровень сформированности компетенций

# 2.1 Типовые вопросы (тестовые задания) для оценки знаниевого образовательного результата

Проверяемый образовательный результат:

| Код и наименование индикатора<br>достижения компетенции                             | Образовательный результат                                                   |
|-------------------------------------------------------------------------------------|-----------------------------------------------------------------------------|
| $O\Pi K-4.2$ :<br>Проводит                                                          | Обучающийся знает:                                                          |
| расчеты основных показателей                                                        | - основные классы научно-технических задач в области своей профессиональной |
| результативности<br>создания<br>И                                                   | деятельности, решаемые методами машинного обучения; основные методы -       |
| применения информационных                                                           | машинного обучения; основные метрики качества моделей машинного обучения;   |
| систем и технологий                                                                 |                                                                             |
| Задание №1                                                                          |                                                                             |
|                                                                                     |                                                                             |
| Импортируйте набор данных fmri. Для загрузки используйте библиотеку seaborn и       |                                                                             |
| команду seaborn.load dataset('fmri'). Ответьте, сколько строк в этом наборе. В поле |                                                                             |
| ответа введите число без пробелов.                                                  |                                                                             |
| Запишите число:                                                                     |                                                                             |
| 1)                                                                                  | Ответ:                                                                      |
|                                                                                     |                                                                             |
|                                                                                     |                                                                             |
| Задание №2                                                                          |                                                                             |
| Импортируйте набор данных diamonds. Для загрузки используйте библиотеку seaborn     |                                                                             |
| и команду seaborn.load_dataset('diamonds'). Сколько бриллиантов органики Very Good  |                                                                             |
| в этом наборе? За огранку отвечает столбец 'cut'. Скопируйте ответ в поле ниже.     |                                                                             |
|                                                                                     |                                                                             |
|                                                                                     | Запишите число:                                                             |
| 1)                                                                                  | Ответ:                                                                      |
|                                                                                     |                                                                             |
| Задание №3                                                                          |                                                                             |
| Импортируйте набор данных diamonds. Для загрузки используйте библиотеку seaborn     |                                                                             |
|                                                                                     |                                                                             |
| и команду seaborn.load dataset('diamonds'). Отсортируйте набор по возрастанию цены. |                                                                             |
| Выберите в полученном наборе строку с индексом 78. Чему равно значение столбца      |                                                                             |
| ргісе в этой строке?                                                                |                                                                             |
| Запишите число:                                                                     |                                                                             |
| 1)                                                                                  | Ответ:                                                                      |
|                                                                                     |                                                                             |
| Задание №4                                                                          |                                                                             |
|                                                                                     |                                                                             |
| Импортируйте набор данных diamonds. Для загрузки используйте библиотеку seaborn     |                                                                             |

<span id="page-3-0"></span><sup>1</sup> Приводятся типовые вопросы и задания. Оценочные средства, предназначенные для проведения аттестационного мероприятия, хранятся на кафедре в достаточном для проведения оценочных процедур количестве вариантов. Оценочные средства подлежат актуализации с учетом развития науки, образования, культуры, экономики, техники, технологий и социальной сферы. Ответственность за нераспространение содержания оценочных средств среди обучающихся университета несут заведующий кафедрой и преподаватель - разработчик оценочных средств.

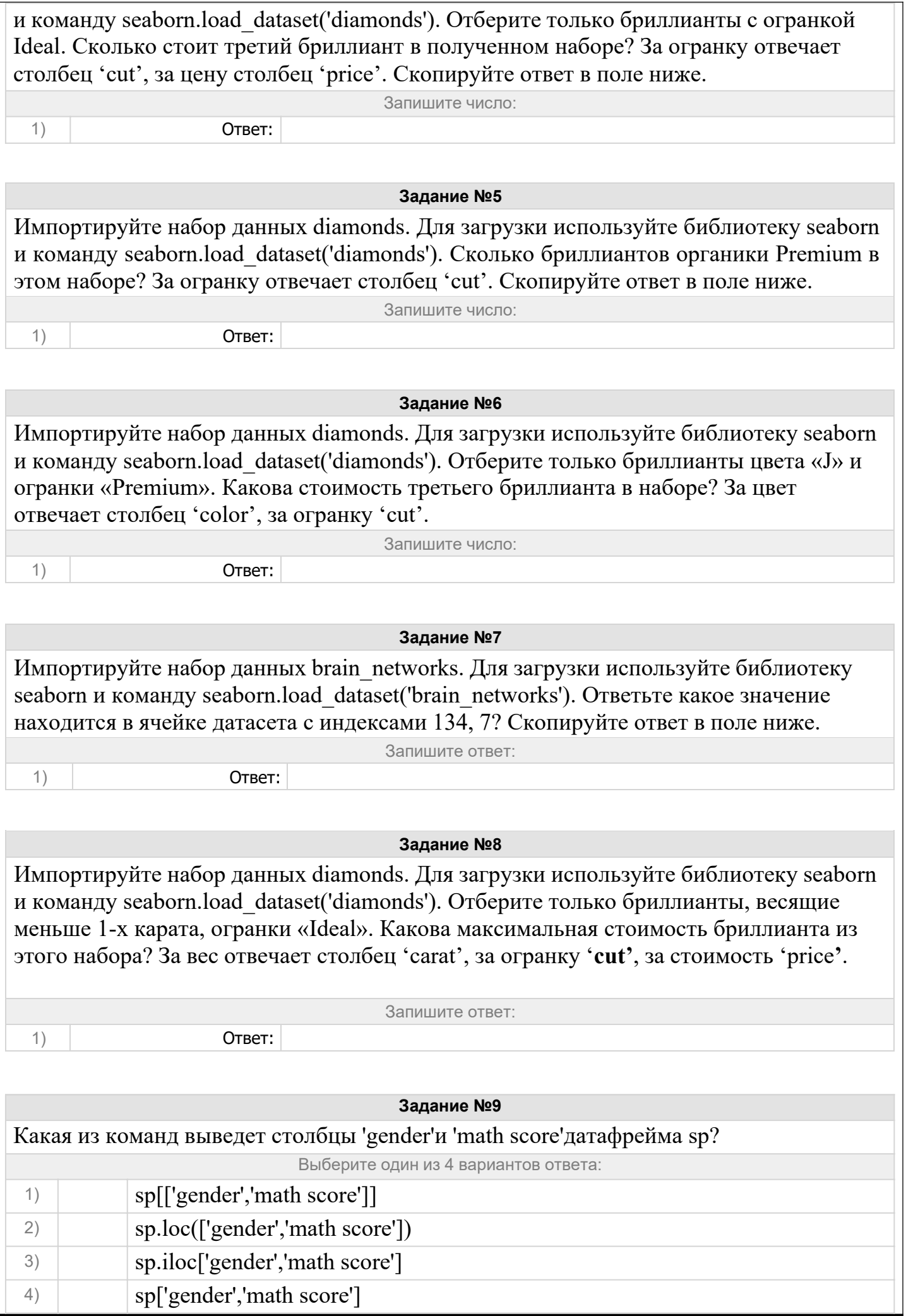

#### **Задание №10**

Как называется негативное явление, возникающее, когда алгоритм обучения вырабатывает предсказания, которые слишком близко или точно соответствуют конкретному набору данных и не подходят для применения алгоритма к дополнительным данным или будущим наблюдениям?

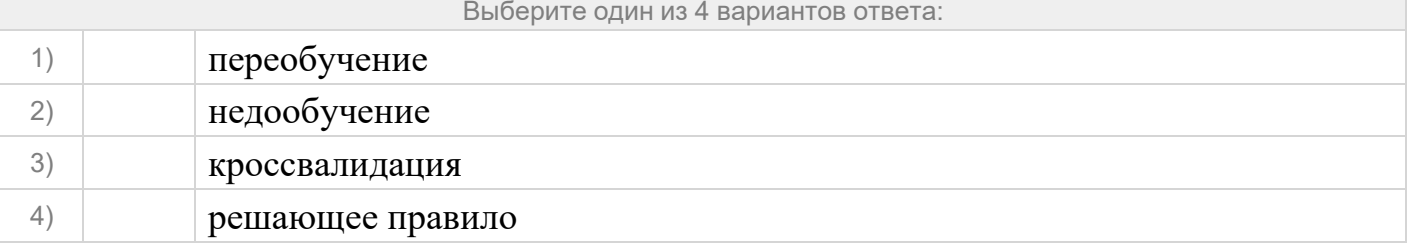

### **Задание №11**

Для чего используется подвыборочный слой (иначе слой пулинга, подвыборки, субдискретизации)?

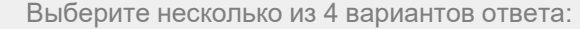

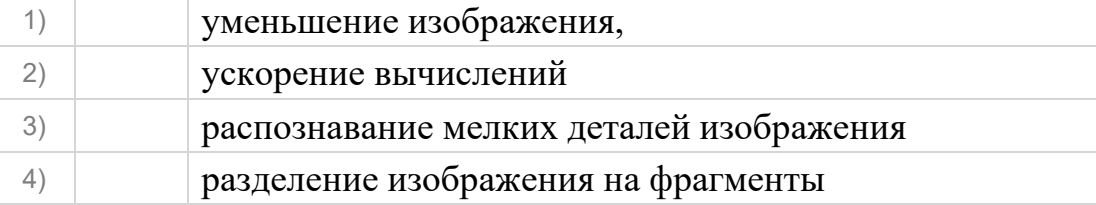

### **Задание №12**

Какая функция применяется для того, чтобы количественно оценить величину расхождения между полученными и ожидаемыми решениями нейронной сети?

Выберите один из 4 вариантов ответа:

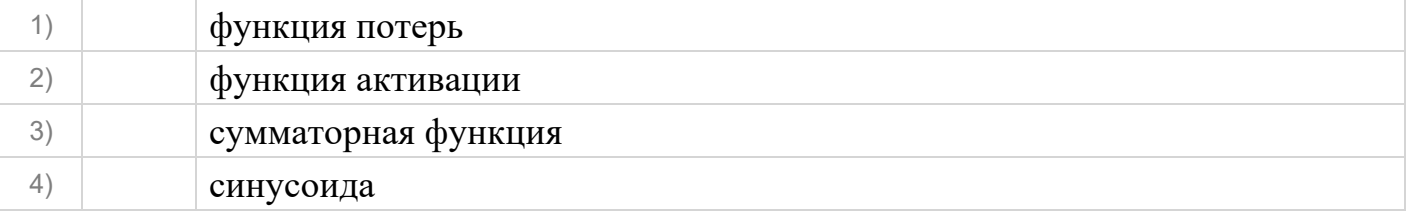

#### **Задание №13**

Какую метрику целесообразно использовать для оценки качества модели определения опухоли на рентгеновском снимке?

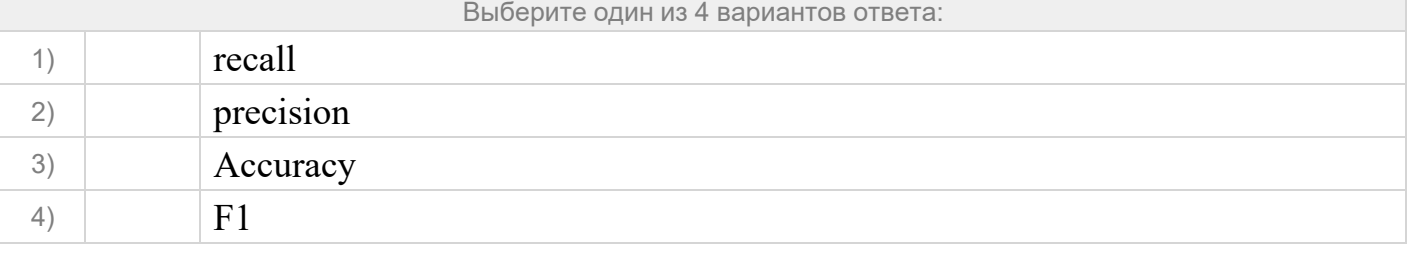

# **Задание №14**

Как называется слой, в котором каждый нейрон соединен со всеми нейронами на

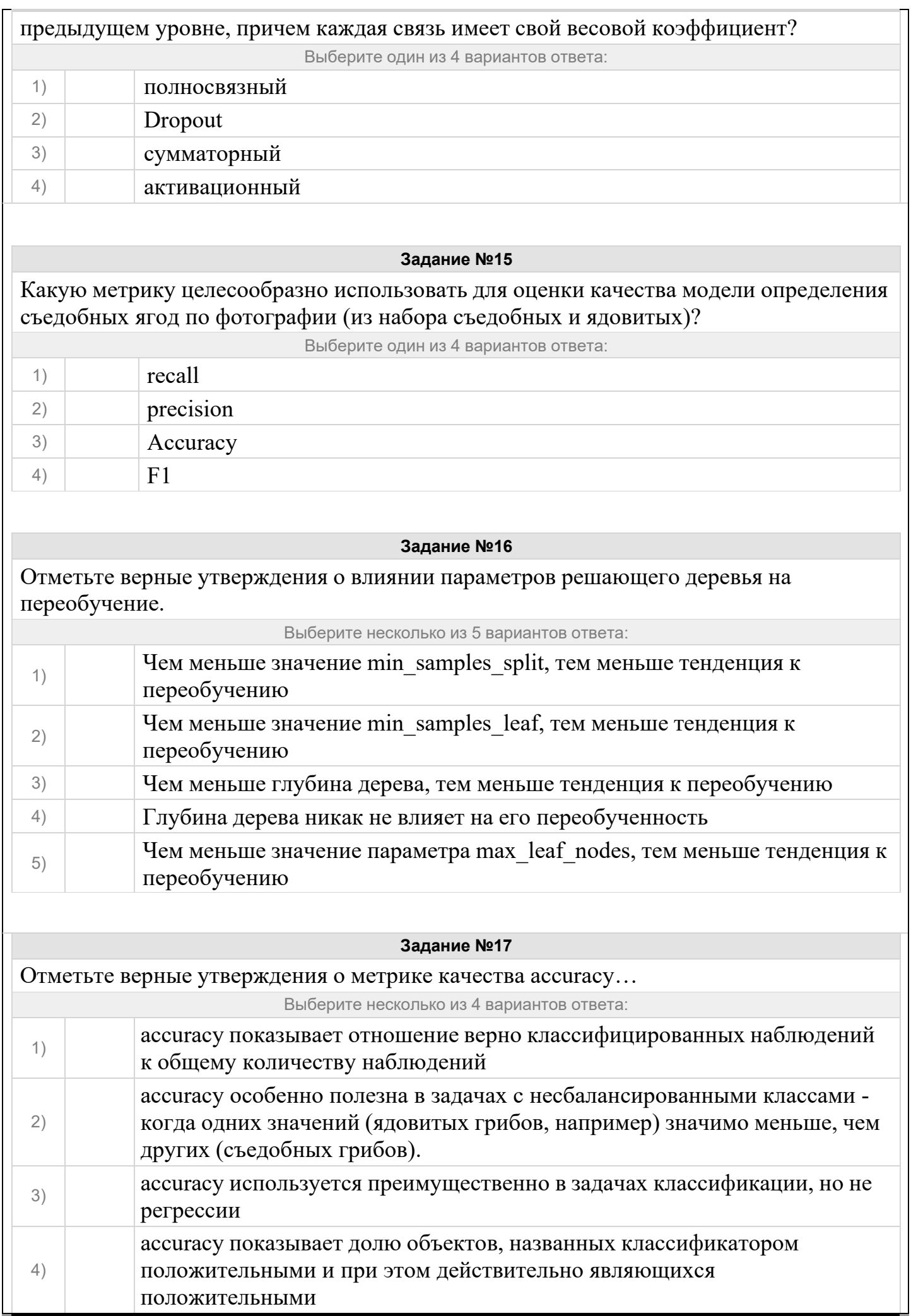

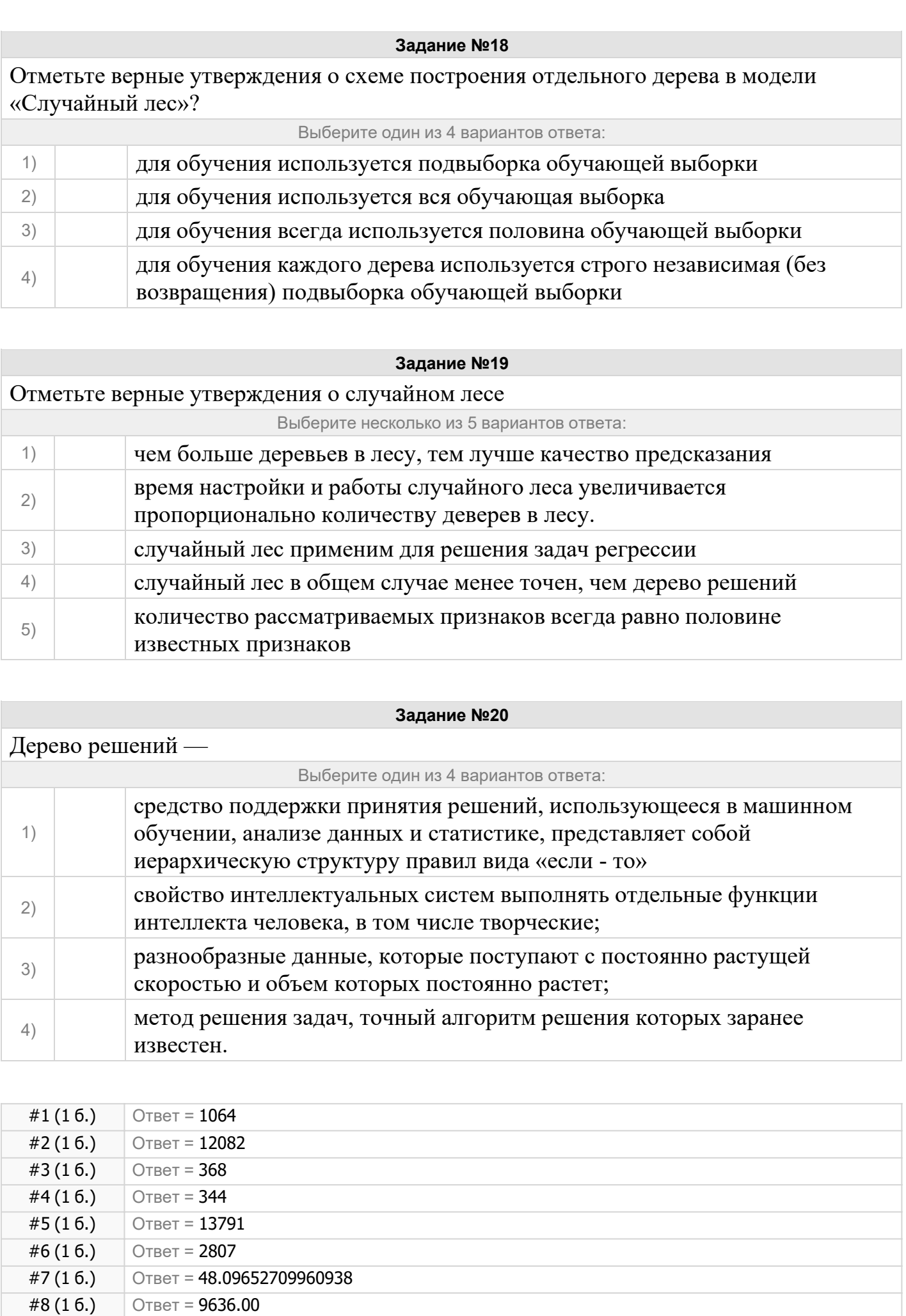

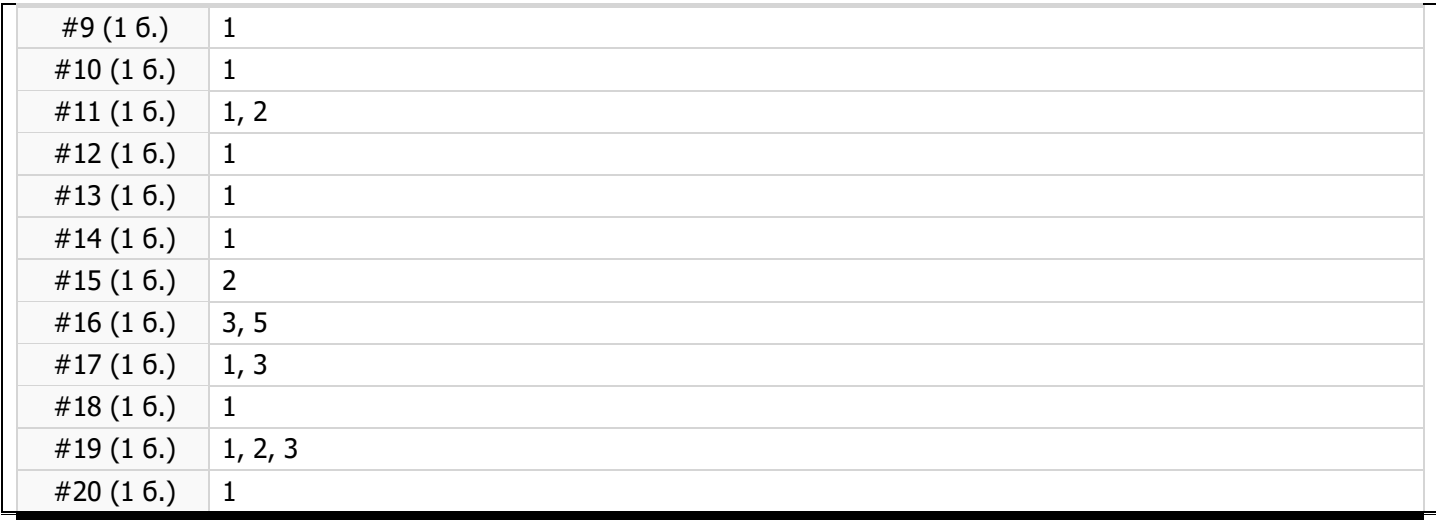

# 2.2 Типовые задания для оценки навыкового образовательного результата

Проверяемый образовательный результат:

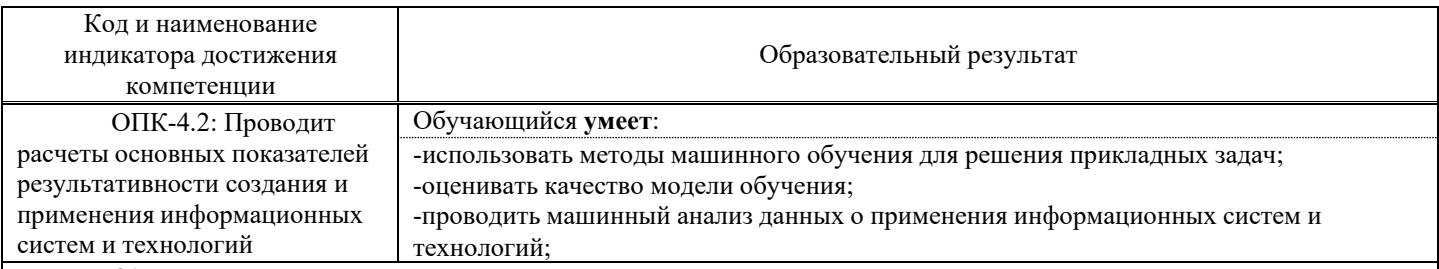

#### Задание 21

Откройте Jupter notebook, создайте файл lab2 <ваша фамилия>.jpyng (например, lab2 tiuzhna.jpynb), подключите библиотеки numpy и pandas и прочтите данные из файла StudentsPerformance.csv в датафрейм sp. Получите распределение числовых величин датафрейма sp используя базовые методы визуализации библиотеки pandas. Импортируйте библиотеку Seaborn. Используя интерфейс для подгонки регрессионных моделей к условным подмножествам набора данных выведите график успеваемости по математике и чтению с разделением по полу.

#### Задание 22

Загрузите модули библиотек numpay и matplotlib, а также модули библиотеки Scikit-learn, необходимые для работы с древом решений. Из sklearn datasets рагрузите тестовый набор iris. Изучите структуру полученного набора данных. В наборе 150 экземпляров ("строк" в привычной нам терминологии). Каждому экземпляру соответствует четыре числовых атрибута (длина чашелистика в см; ширина чашелистика в см; длина лепестка в см; ширина лепестка в см) и класс ('setosa', 'versicolor', 'virginica'). Т.е. данный набор позволяет решить задачу классификации, отнесения растения "ирис" исходя из ширины лепестков, длины чашелистика и т.д. к одному из трех классов. Создайте демонстративный Decision Tree классификатор, используя одноимённый класс из библиотеки sklearn и сохраните его в переменную dt. Для разделения множества на тестовое и тренировочное используйте метод train test split. Отобразите полученное дерево решений графически, используйте метод plot tree

Залание 23

Загрузите данные из встроенного набора load digits. Данные представляют собой набор из 1797 рукописных изображений цифр размерами 8 на 8. Каждая картинка представлена массивом из 64 значений цвета для каждой ячейки изображения. Обучите дерево решений и получите предсказание на тестовой выборке. Визуализируйте предсказание, укажите точность для полученного дерева.

#### Залание 24.

Загрузите встроенный набор boston.

Набор данных boston представляет собой словарь с ключами data, target, feature names и DESCR. Ключу data соответствует массив списков:

 $\frac{1}{3}$ data': array([[6,3200e-03, 1,8000e+01, 2,3100e+00, ..., 1,5300e+01, 3,9690e+02, 4,9800e+00], [2,7310e-02, 0,0000e+00,  $7.0700e+00$ , ...,  $1.7800e+01$ ,  $3.9690e+02$ ,  $9.1400e+00$ ].

В каждой строчке 13 числовых значений. Ваша задача найти описание каждого из них. Так первое значение (6.3200е-03 или 0.00632) это уровень преступности на душу населения.

Постройте дерево решений, предсказывающее стоимость жилья по имеющимся данным. Обратите внимание, стоимость жилья - величина непрерывная, и дерево классификации DecisionTreeClassifier нам не подойдёт. Для предсказания значения целевой функции нужно регрессионное дерево DecisionTreeRegressor.

Переберите все деревья на данных boston по следующим параметрам:

максимальная глубина - от 2 до 15 уровней

минимальное число проб для разделения - от 2 до 10 минимальное число проб в листе - от 1 до 10 Отобразите лучшие параметры и лучшее дерево.

### Залание 25.

Загрузите встроенный набор boston.

Изучите остальные атрибуты классификатора. Создайте модель RandomForestClassifier с 15 деревьями и максимальной глубиной равной 5 уровням для данных digits load().

Обучите полученную модель. Выполните предсказание. Посчитайте точность (score) для леса.

Укажите три самых важных параметра для деревьев решений в созданном лесу, используя, например, атрибут feature importances.

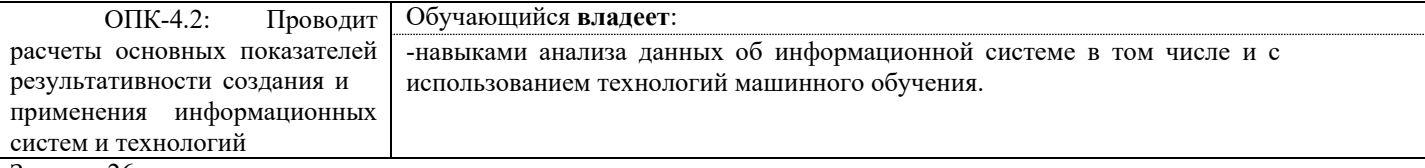

#### Задание 26

Загрузите log-файл активности пользователей в ЭИОС вуза. Проведите первичный анализ. Сгруппируйте данные по пользователю. Выведите гистограмму по времени проводимому в системе. Постройте круговую диаграмму, отображающую затраты времени по разделам. Ответьте письменно, сколько времени в системе проводят чаще всего, какой раздел посещают чаще всего.

# Залание 27

Загрузите встроенный набор boston.

Набор данных boston представляет собой словарь с ключами data, target, feature names и DESCR. Ключу data соответствует массив списков:

Используя алгоритм случайный лес (random forest) Создайте модель RandomForestClassifier с 20 деревьями и максимальной глубиной равной 5 уровням для данных. Обучите полученную модель. Выполните предсказание. Посчитайте точность (score) для леса

### Залание 28

Импортируйте набор данных Fashion MNIST (данные библиотеки keras), содержащий 70 000 изображений элементов одежды в градациях серого, в разрешении 28х28 пикселей и прочтите данные/

Разделите набор на тренировочный и тестовый в пропорции 85/15.

Визуализируйте первые десять объектов из тренировочного набора.

Постройте нейронную сеть, состоящую из трех слоев: входного, скрытого и выходного..

Задание 29

Скачайте данные с сайта kugle (https://www.kaggle.com/c/dogs-vs-cats/data). Для скачивания необходимо пройти процедуру регистрации. Распакуйте архивы train.zip и test.zip с данными в каталоге со своим проектом.

В каталоге train создайте две папки саt и dog. Разнесите изображения из каталога train по вновь созданным папкам. Вы может сделать это вручную (0 баллов) или программно (1 балл) используя методы языка Python. Вам понадобится библиотека оѕ и методы строк.

Сгенерируйте датасета из изображений используя метод библиотеки keras ImageDataGenerator.

С помощью метода flow from directory создайте генератор данных на основе изображений из каталога.

Исследуйте полученный генератор. Выведите на экран, изучите форму.

Проведите обратную операцию. Визуализируйте первые пять объектов из полученного набора данных.

Расшепите имеющиеся данные на три набора (train.test.validation), либо используйте данные из архива test, подготовив их соответствующим образом.

Самостоятельно создайте и обучите нейронную сеть для различения кошек и собак (по примеру лабораторной 5, часть 2). Добейтесь точности модели на валидационной выборке не ниже 80%

Задание 30

Реализуйте класс Neuron осуществляющий выполнение функции =x1\*w1+x2\*w2 +... +xnwn+b (1), где x - значения, поданные на вход, w - веса входов, а b - смещение. В качестве функции активации используйте сигмоиду. Убедитесь, что созданный вами нейрон работает. Для этого самостоятельно задайте веса и смещения и значения входов и проверьте **OTRET** 

Соберите из нейронов простейшую искусственную сеть, состоящую из трех слоев: входного, скрытого и выходного. Скрытый слой - это любой слой между входным (первым) слоем сети и выходным (последним). Скрытых слоев может быть несколько!

# 2.3 Перечень вопросов для подготовки обучающихся к промежуточной аттестации (зачет)

- 1. Искусственный интеллект. Основные понятия ИИ.
- 2. Машинное обучение.
- 3. Глубокое обучение.
- 4. Обучение с учителем и без учителя.
- 5. Основные понятия анализа данных. Данные, модель, обработка данных.
- 6. Цели, этапы, методы и техники анализа данных.
- 7. Фильтрация группировка и агрегация данных.
- 8. Визуализация данных.
- 9. Визуализация данных в Phyton.
- 10. Визуализация в Pandas.
- 11. Библиотеки Seaborn и Matplotlib
- 12. Решающие деревья: основные понятия.
- 13. Задача классификации.
- 14. Деревья решений. Основные параметры дерева.
- 15. Дерево решений в задачи регрессии.
- 16. Метод ближайших соседей.
- 17. Концепция случайного леса.
- 18. Случайная выборка тренировочных образцов.
- 19. Усреднение прогнозов.

# • **2.4 Перечень вопросов для подготовки обучающихся к промежуточной аттестации (экзамен)**

- 20. Проблема переобучения.
- 21. Типы ошибок: true negative, false positive.
- 22. Метрики качества модели: Precision, Recall, F1 score.
- 23. Тестирование ROC AUC.
- 24. Нейронные сети.
- 25. Искусственные нейроны.
- 26. Функции активации нейрона.
- 27. Перцептрон.
- 28. Обучение нейрона.
- 29. Градиентный спуск.
- 30. Дробление шага при градиентном спуске.
- 31. Стохастический градиентный спуск.
- 32. Метод наискорейшего спуска.
- 33. Нейронная сеть.
- 34. Однослойная модель.
- 35. Сверточные нейронные сети.
- 36. Свёрточный слой, слой подвыборки, полносвязный слой.
- 37. Целевая функция.
- 38. Задачи распознавания образов.
- 39. Классификация объектов.

# **3. Методические материалы, определяющие процедуру и критерии оценивания сформированности компетенций при проведении промежуточной аттестации**

### **Критерии формирования оценок по ответам на вопросы, выполнению тестовых заданий**

- оценка **«отлично»** выставляется обучающемуся, если количество правильных ответов на вопросы составляет 100 – 90% от общего объёма заданных вопросов;

- оценка **«хорошо»** выставляется обучающемуся, если количество правильных ответов на вопросы – 89 – 76% от общего объёма заданных вопросов;

- оценка **«удовлетворительно»** выставляется обучающемуся, если количество правильных ответов на тестовые вопросы –75–60 % от общего объёма заданных вопросов;

- оценка **«неудовлетворительно»** выставляется обучающемуся, если количество правильных ответов – менее 60% от общего объёма заданных вопросов.

# **Критерии формирования оценок по результатам выполнения заданий**

**«Отлично»** – ставится за работу, выполненную полностью без ошибок и недочетов.

**«Хорошо»** – ставится за работу, выполненную полностью, но при наличии в ней не более одной негрубой ошибки и одного недочета, не более трех недочетов.

**«Удовлетворительно»** – ставится за работу, если обучающийся правильно выполнил не менее 2/3 всей работы или допустил не более одной грубой ошибки и двух недочетов, не более одной грубой и одной негрубой ошибки, не более трех негрубых ошибок, одной негрубой ошибки и двух недочетов.

**«Неудовлетворительно»** – ставится за работу, если число ошибок и недочетов превысило норму для оценки «удовлетворительно» или правильно выполнено менее 2/3 всей работы.

*Виды ошибок:*

*- грубые ошибки: незнание основных понятий, правил, норм; незнание приемов решения задач; ошибки, показывающие неправильное понимание условия предложенного задания.*

*- негрубые ошибки: неточности формулировок, определений; нерациональный выбор хода решения.*

*- недочеты: нерациональные приемы выполнения задания; отдельные погрешности в формулировке выводов; небрежное выполнение задания.*

# **Критерии формирования оценок по зачету**

**«Зачтено»** – студент демонстрирует знание основных разделов программы изучаемого курса: его базовых понятий и фундаментальных проблем; приобрел необходимые умения и навыки, освоил вопросы практического применения полученных знаний, не допустил фактических ошибок при ответе, достаточно последовательно и логично излагает теоретический материал, допуская лишь незначительные нарушения последовательности изложения и некоторые неточности.

**«Незачтено»** – выставляется в том случае, когда студент демонстрирует фрагментарные знания основных разделов программы изучаемого курса: его базовых понятий и фундаментальных проблем. У экзаменуемого слабо выражена способность к самостоятельному аналитическому мышлению, имеются затруднения в изложении материала, отсутствуют необходимые умения и навыки, допущены грубые ошибки и незнание терминологии, отказ отвечать на дополнительные вопросы, знание которых необходимо для получения положительной оценки.

# **Критерии формирования оценок по экзамену**

**«Отлично» –** студент приобрел необходимые умения и навыки, продемонстрировал навык практического применения полученных знаний, не допустил логических и фактических ошибок.

**«Хорошо»** – студент приобрел необходимые умения и навыки, продемонстрировал навык практического применения полученных знаний; допустил незначительные ошибки и неточности.

**«Удовлетворительно»** – студент допустил существенные ошибки.

**«Неудовлетворительно»** – студент демонстрирует фрагментарные знания изучаемого курса; отсутствуют необходимые умения и навыки, допущены грубые ошибки.